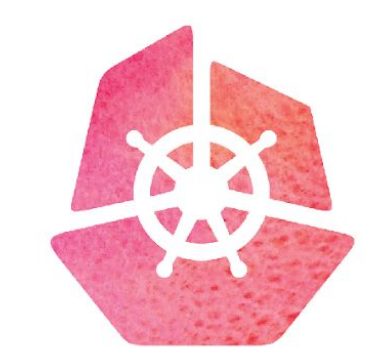

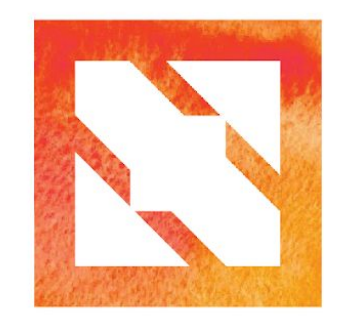

#### KubeCon CloudNativeCon

**Europe 2019** 

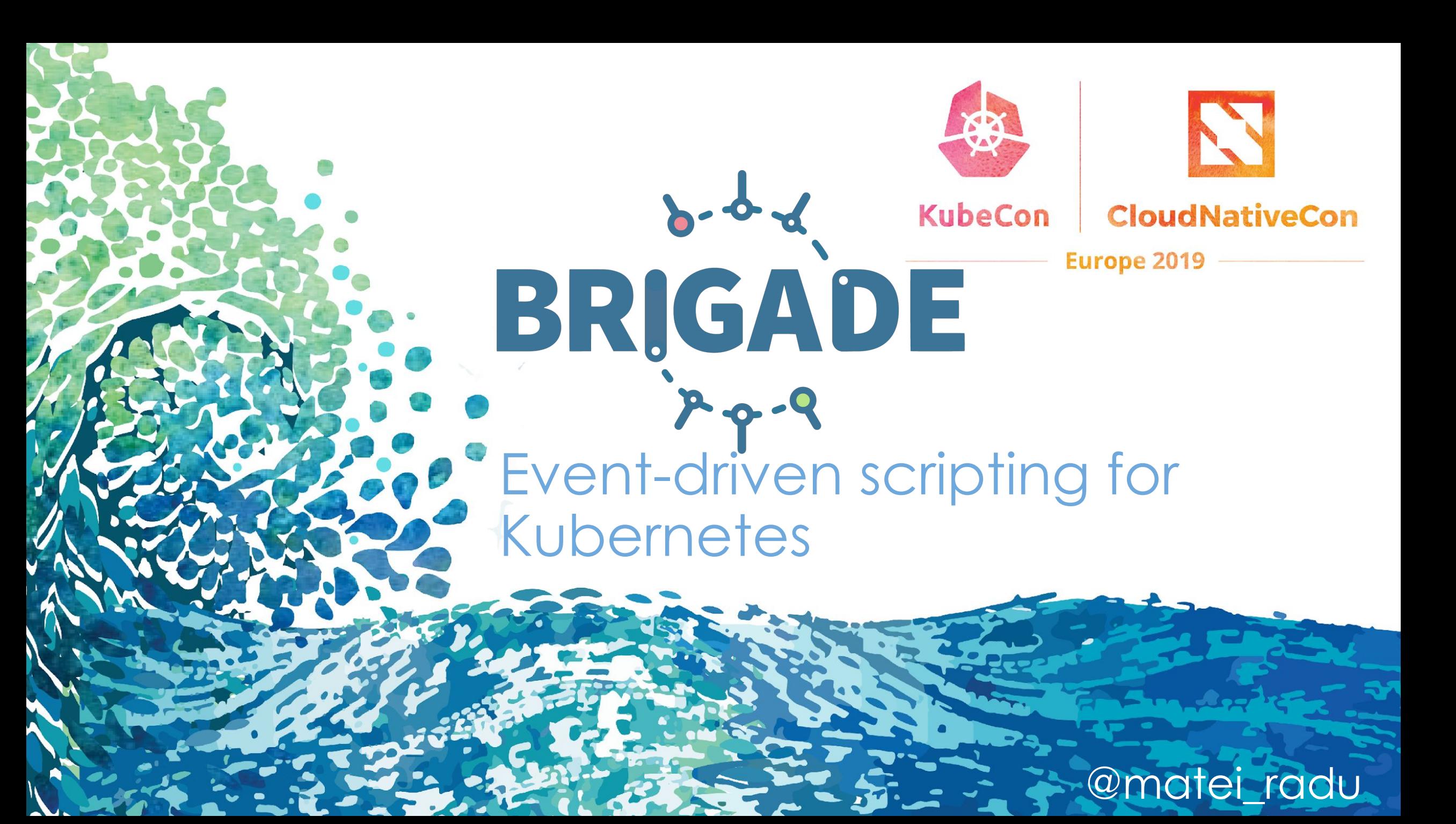

## **Who am I?**

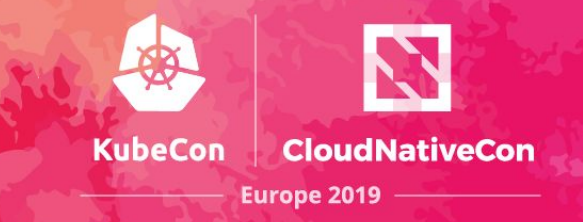

Radu M (@matei\_radu, https://radu.sh)

- piano enthusiast
- open source maintainer for Brigade, CNAB
- software engineer @Microsoft (Deis Labs ♥)

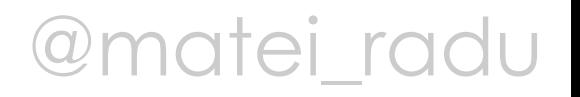

### **Agenda**

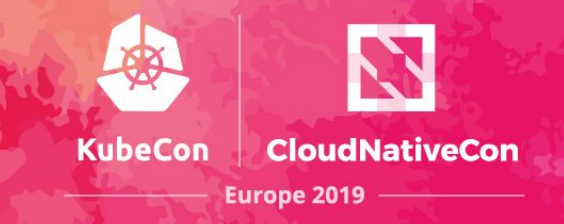

- advanced scripting guide
- how does Brigade work?
- building custom gateways
- securing Brigade
- dependencies in brigade.js
- testing Brigade scripts

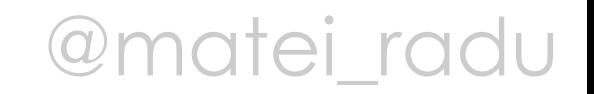

### **Kubernetes as a "cloud OS"**

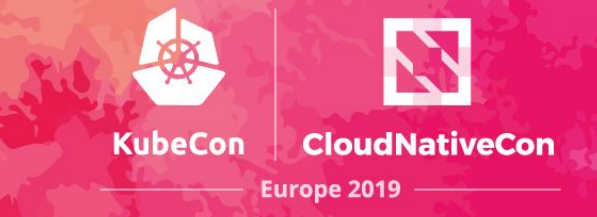

### An operating system manages **processes on a machine**.

### Kubernetes manages **containers on a cluster**.

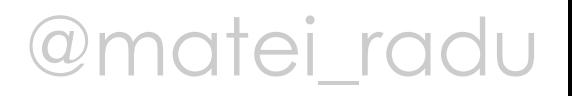

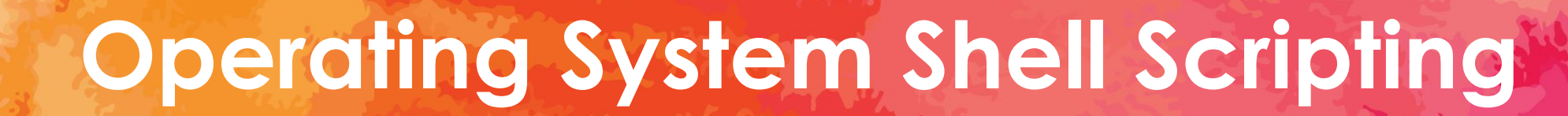

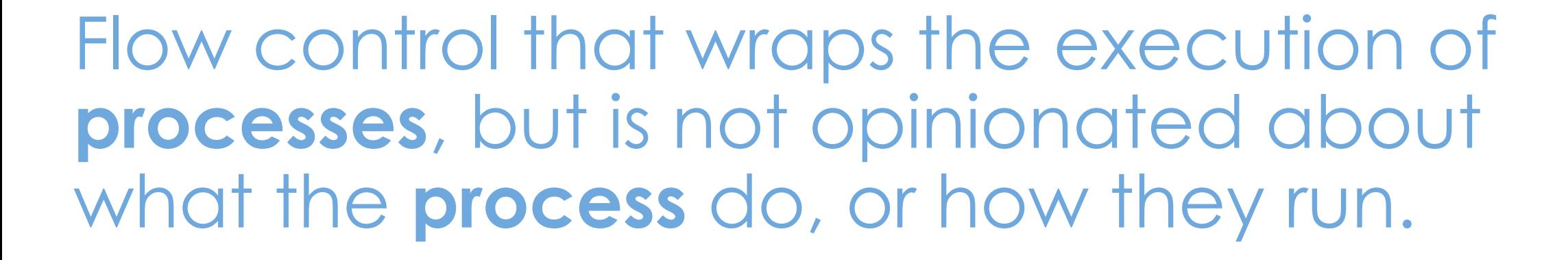

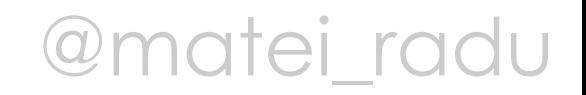

**Europe 2019** 

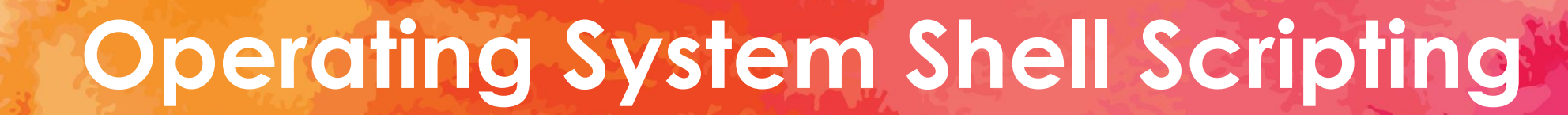

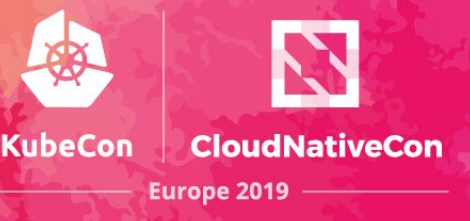

#### #!/bin/bash

### for i in  $$() Is -1$  ; do if  $\lceil \int -d \rceil$ ; then echo "\$i is a directory"  $f_1$

done

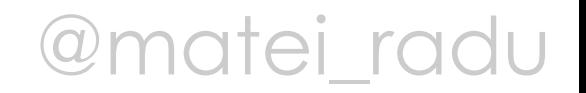

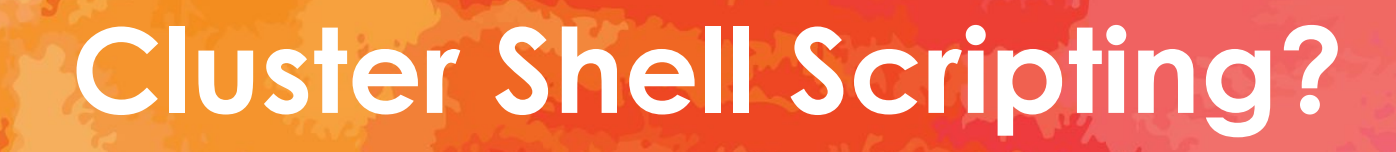

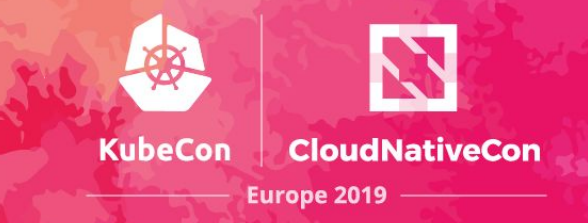

### Flow control that wraps the execution of **containers**, but is not opinionated about what the **containers** do, or how they run.

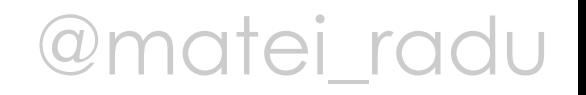

## **Cluster Shell Scripting**

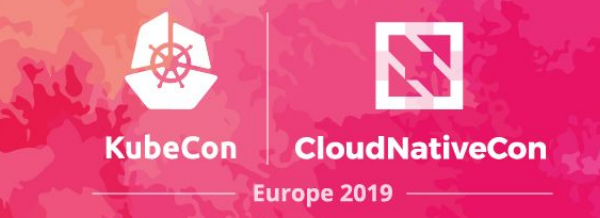

for i in \$ ( run some container ); do if \$ ( run some other container ); then \$ ( run yet another container )  $f_1$ 

done

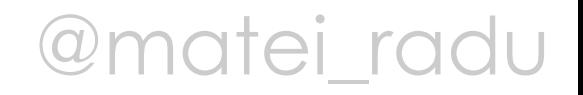

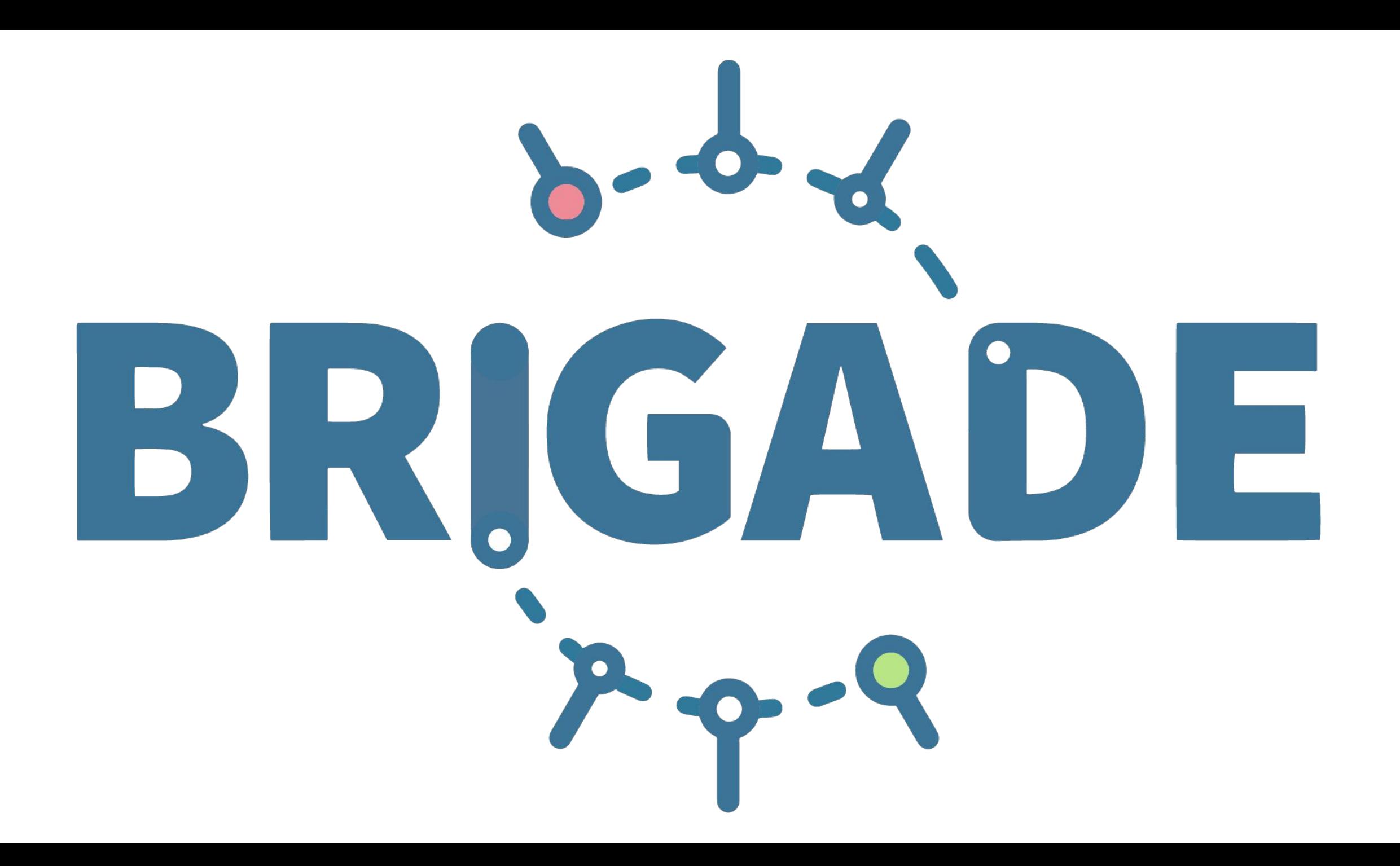

### **What is Brigade?**

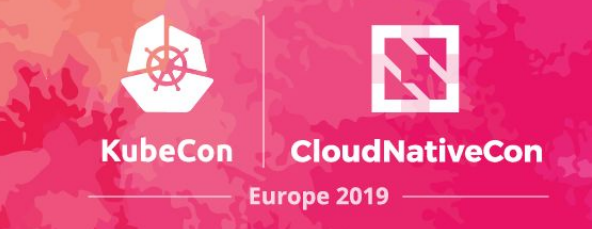

● CNCF Sandbox Project

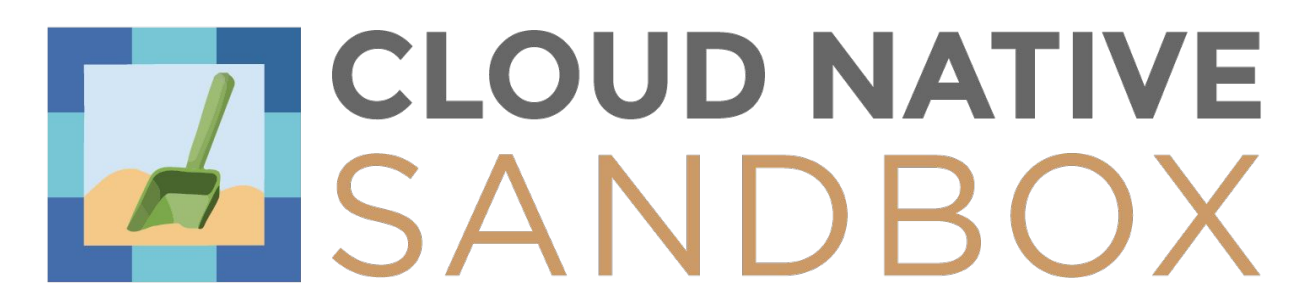

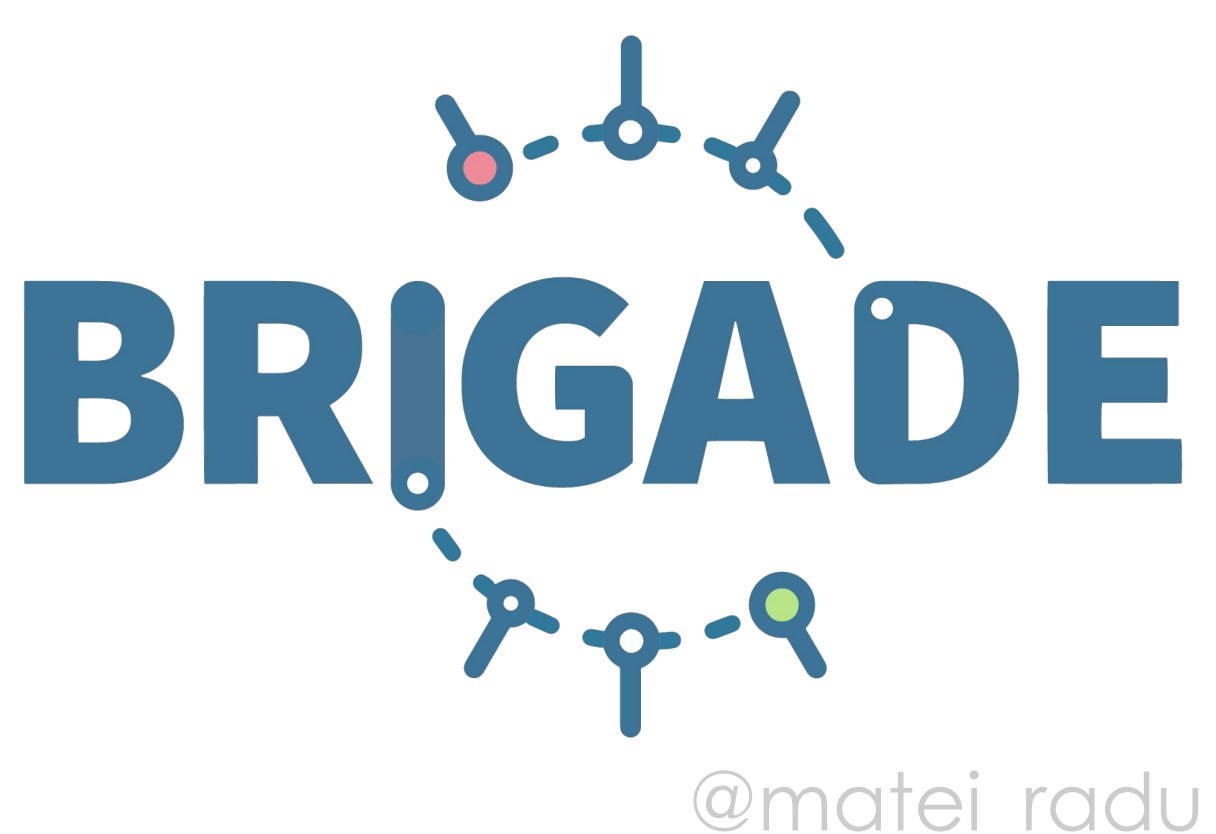

## **What is Brigade?**

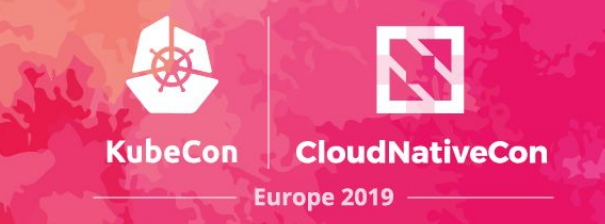

● framework for event-driven scripting on Kubernetes

● extremely lightweight, Kubernetes native

● chain together containers to create workflows

@matei radu

## **It's just JavaScript**

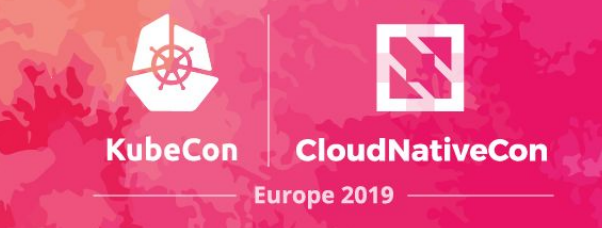

#### const { events, Job } = require("brigadier")

events.on("someEvent", ( eventData ) => { var program = Job("one", "alpine:3.5") program.tasks = [ "echo hello", "echo goodbye"]

program.run()

})

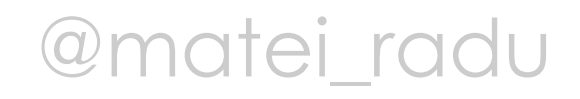

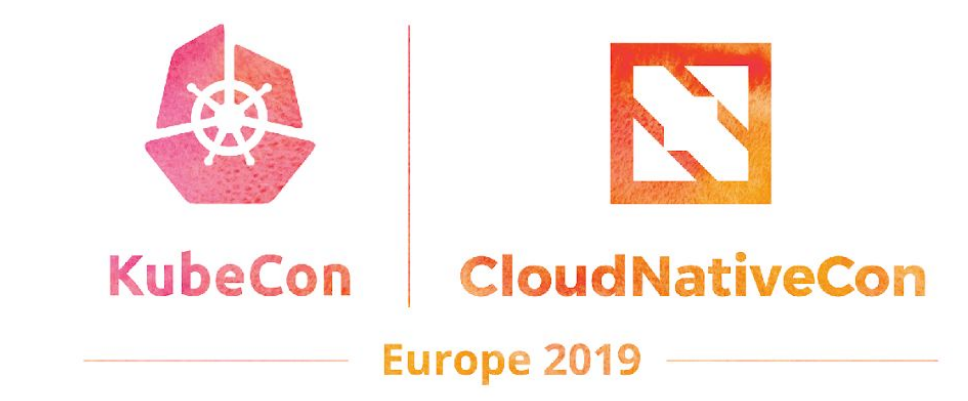

# Demo Advanced scripting guide

### **How does Brigade work?**

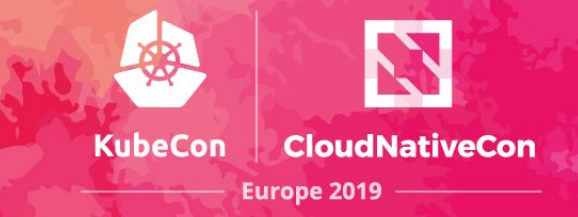

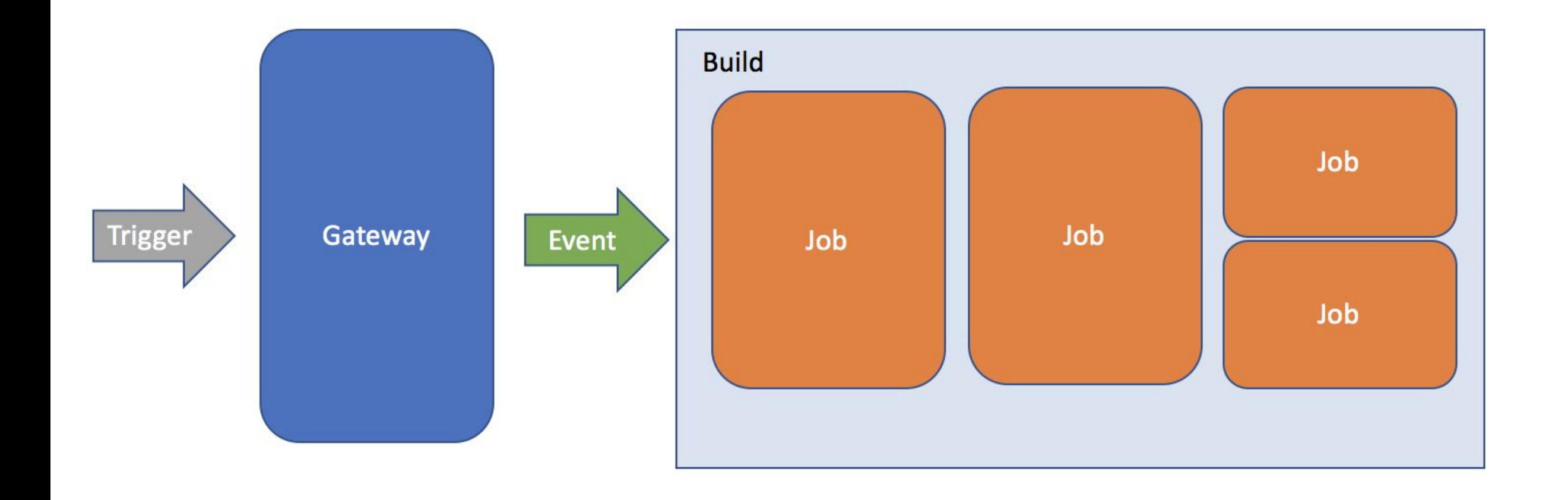

@matei\_radu

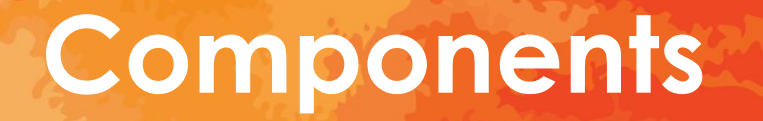

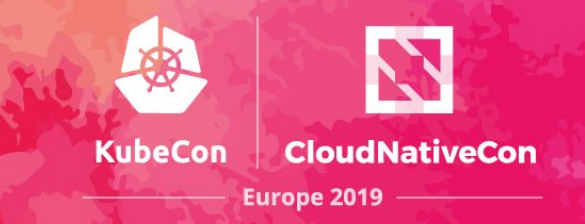

- gateways -- translate events from inside or outside the cluster into Brigade "builds"
- controller -- listens for events and creates worker pods
- worker pods -- execute the JavaScript pipeline and schedules jobs
- API (optional) -- used to interact with Brigade from web or CLI components

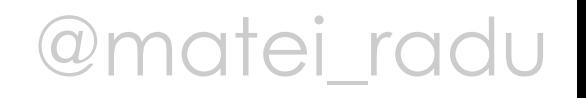

### **How does Brigade work?**

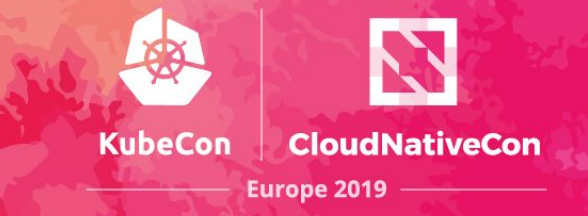

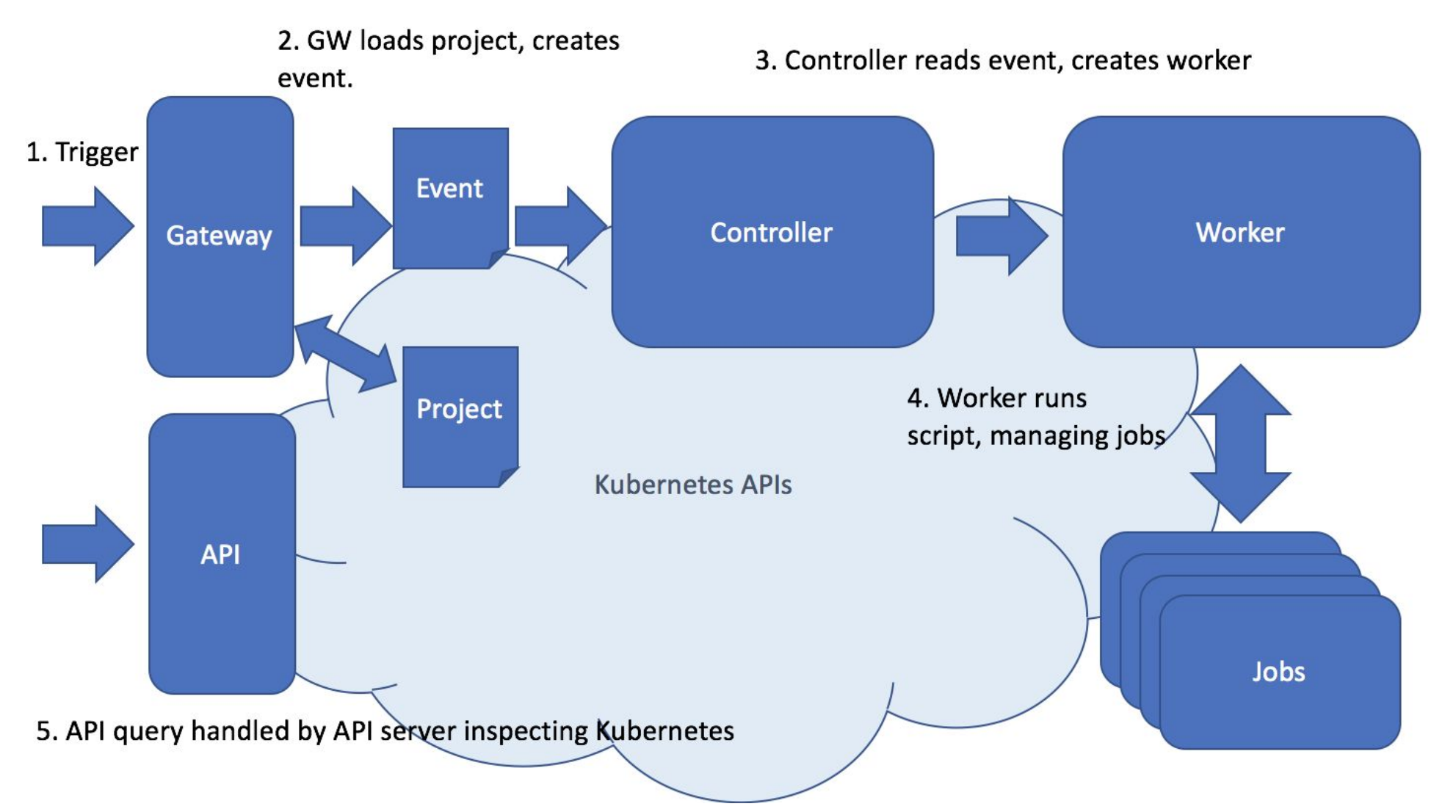

atei radu

#### **Gateways [\(docs.brigade.sh/topics/gateways\)](https://docs.brigade.sh/topics/gateways/)**

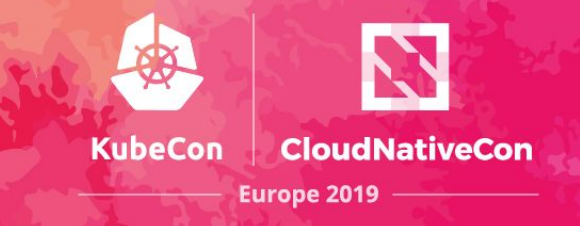

- translate events from outside the cluster
- OUT-Of-the-box: generic gateway (arbitrary JSON and CloudEvents), container registry **GitHub**
- they can be webhooks, but any application that can create a Kubernetes secret can be a gateway (brig exec acts like a gateway)
- examples for Go, NodeJS, Bash, Python

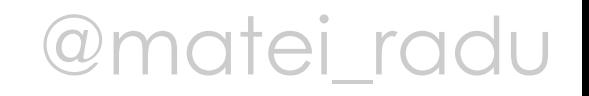

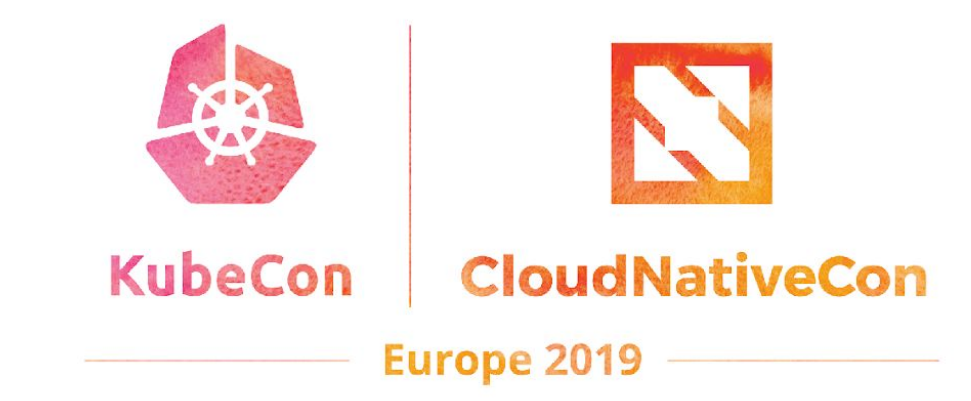

# Demo Building custom gateways

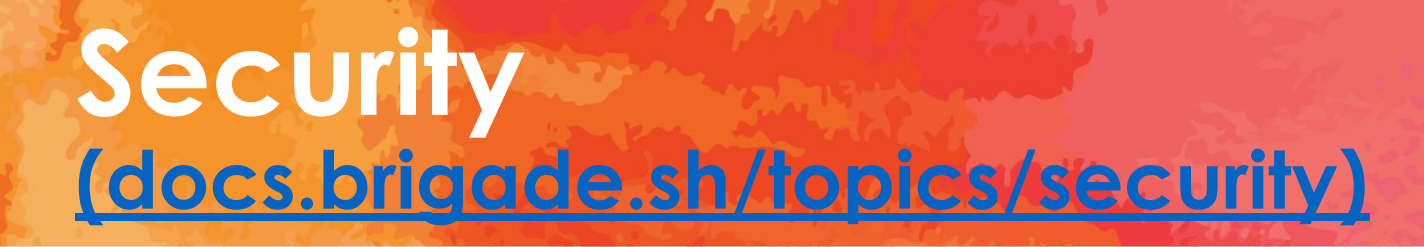

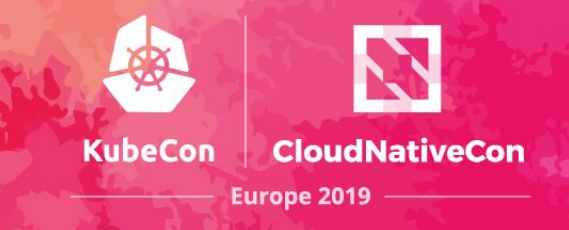

- isolate Brigade in a namespace
- use RBAC (enabled by default)

- always use HTTPS for exposed services [\(docs.brigade.sh/topics/ingress\)](https://docs.brigade.sh/topics/ingress/)
- always use trusted container images in jobs
- always validate and authenticate events

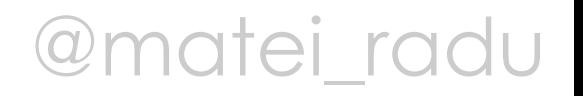

#### **Dependencies in brigade.js [\(docs.brigade.sh/topics/dependencies\)](https://docs.brigade.sh/topics/dependencies/)**

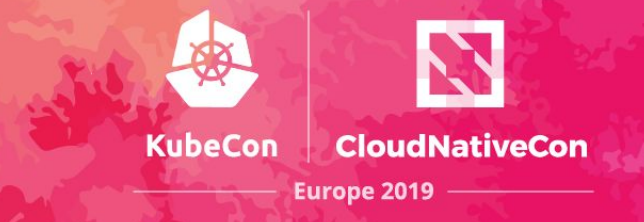

- import local JavaScript modules from the same repo
- import packages from NPM (pulled on event)
- build a custom worker image with the added dependencies [\(docs.brigade.sh/topics/workers\)](https://docs.brigade.sh/topics/workers/)
- BUT avoid putting *too much* logic in brigade.js, and when possible, start jobs with that logic

@matei radu

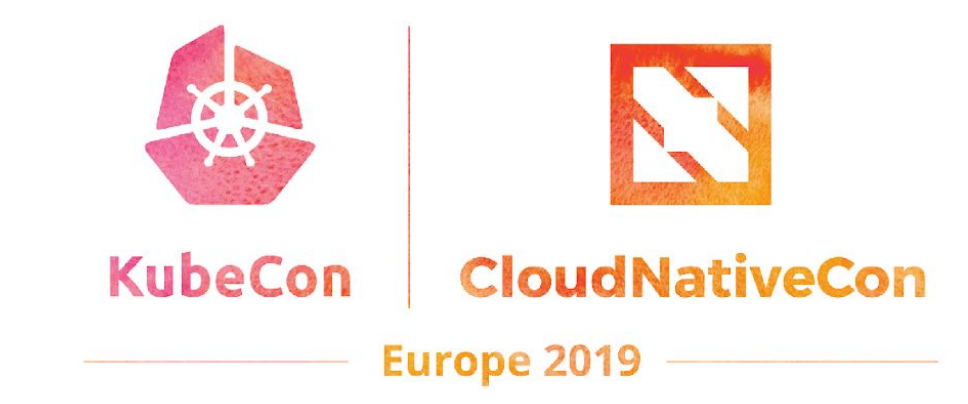

# Demo Dependencies in brigade.js

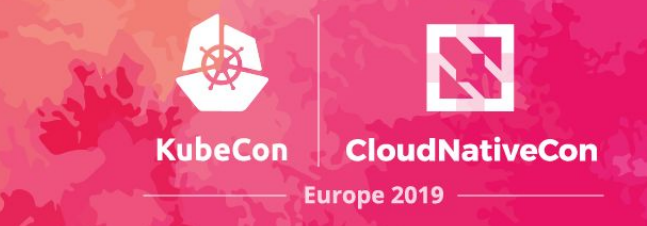

- brigtest ([github.com/technosophos/brigtest](https://github.com/technosophos/brigtest))
	- checks is brigade.js is properly formatted and execute unit tests
	- does not run jobs, does not need Kubernetes
	- Brigade Integration Test [\(github.com/blimmer/brigade-project-integration-test\)](https://github.com/blimmer/brigade-project-integration-test)
		- integration testing, using Minikube
		- automatically configures Brigade, creates a project, invokes events, and tests the output

@matei radu

### **Community + Integrations**

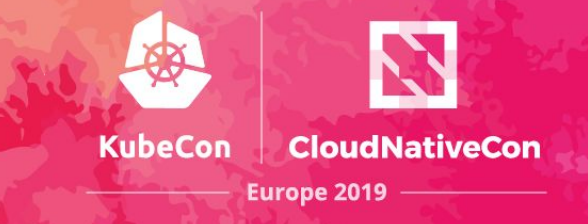

● built-in support for CloudEvents (CNCF)

• integration with GitHub Checks API

● integrations with Prometheus and Virtual Kubelet (CNCF)

● support for arbitrary event data with a generic gateway

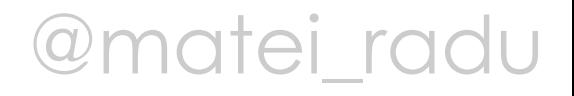

### **Ecosystem**

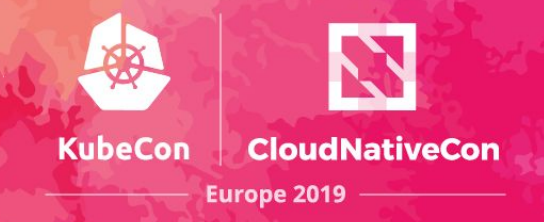

otel

#### **Related Projects**

- Kashti a dashboard for your Brigade pipelines.
- Brigadeterm a simple terminal ui for brigade pipelining system.
- Brigade exporter a Prometheus exporter to gather metrics from Brigade.
- Gateways
	- BitBucket events: Gateway Support for BitBucket repositories
	- GitLab events: Gateway Support for GitLab repositories
	- Kubernetes events: Gateway that listens to Kubernetes event stream
	- Event Grid gateway: Gateway for Azure Event Grid events
	- Cron Gateway: Schedule events to run at a particular time
	- Trello and Generic Webhooks: Experimental gateway for Trello and for generic webhooks
	- Draft Pack for Building Custom Gateways: Build your own gateway in 5 minutes
	- Azure DevOps / VSTS gateway: Gateway for Azure DevOps / VSTS events

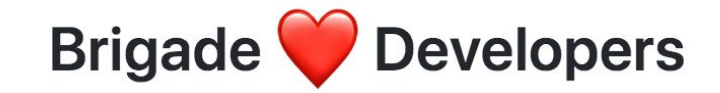

### **Getting Started - docs.brigade.sh**

 $\mathcal{C}$ 

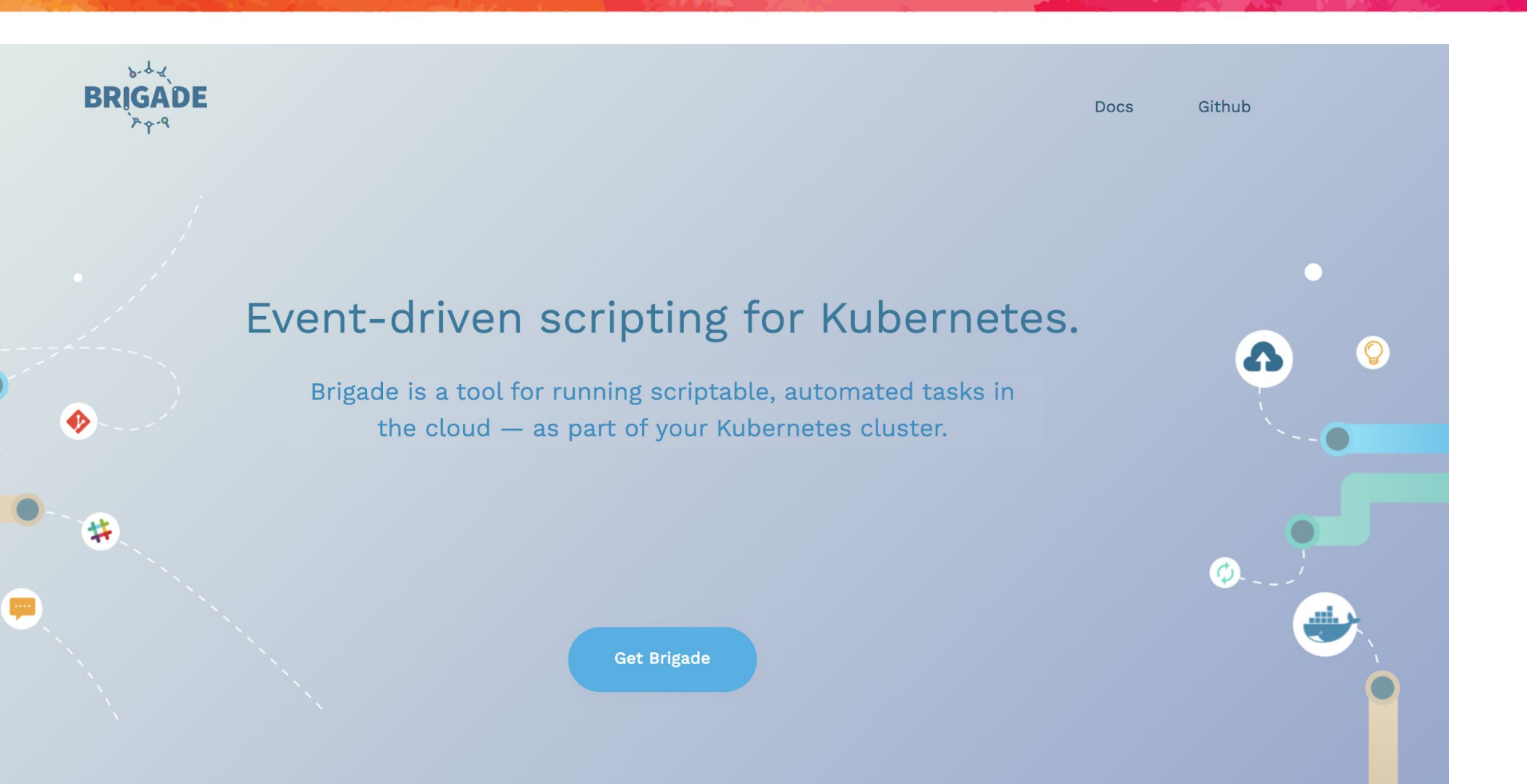

**Matei\_radu** 

**CloudNativeCon** 

**Europe 2019** 

### **Contribute - #good-first-issue**

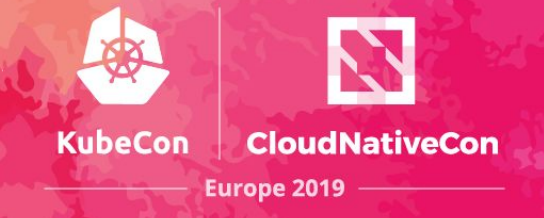

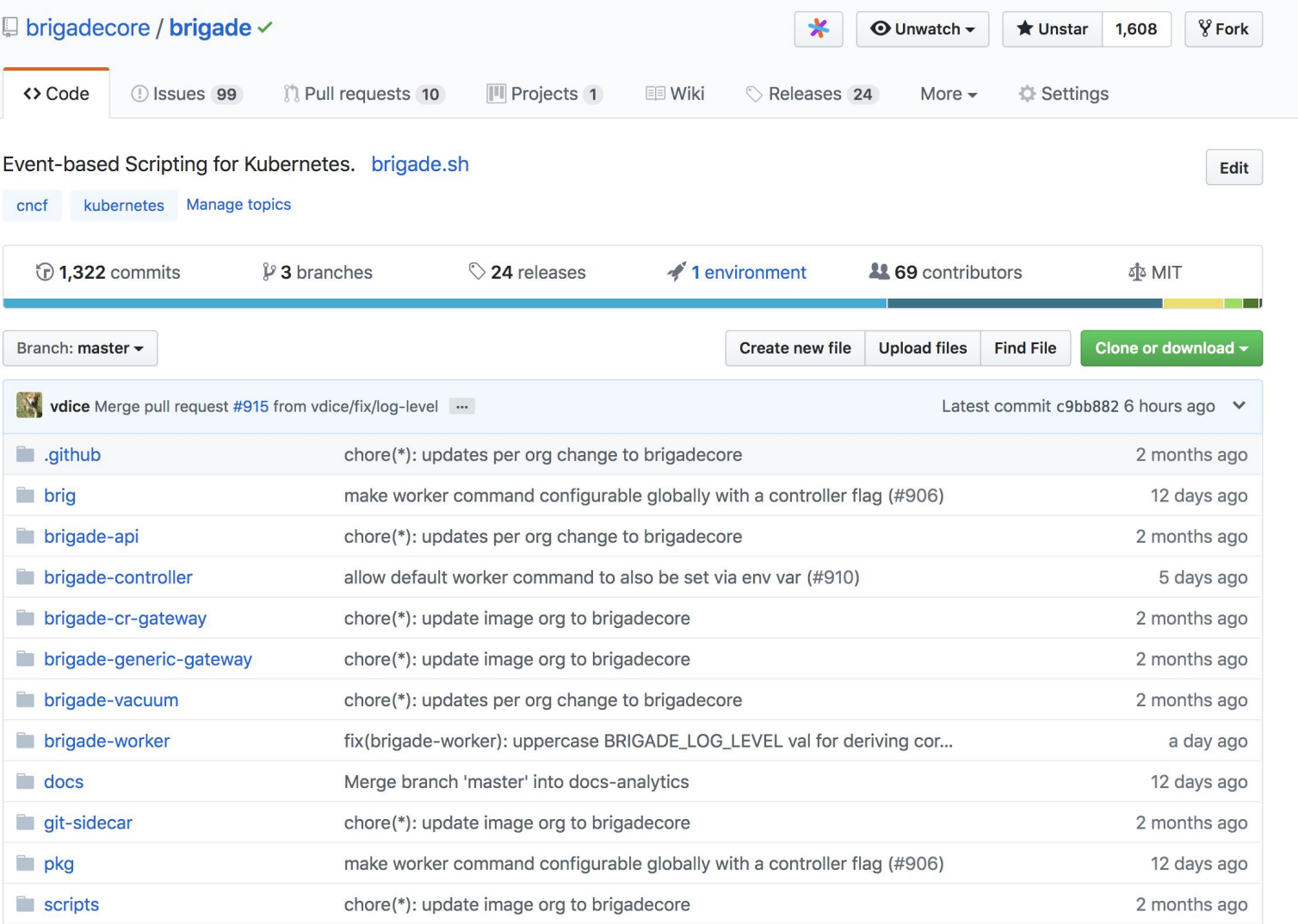

@matei radu

### **Get involved!**

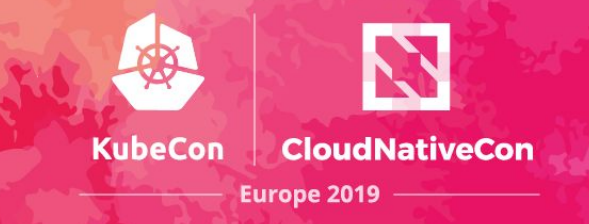

● #brigade in the Kubernetes Slack

• bi-weekly community meeting, Tuesdays, 6pm CET

● github.com/brigadecore/brigade

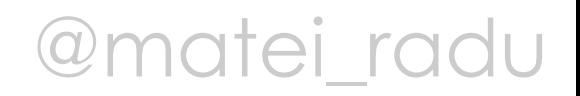

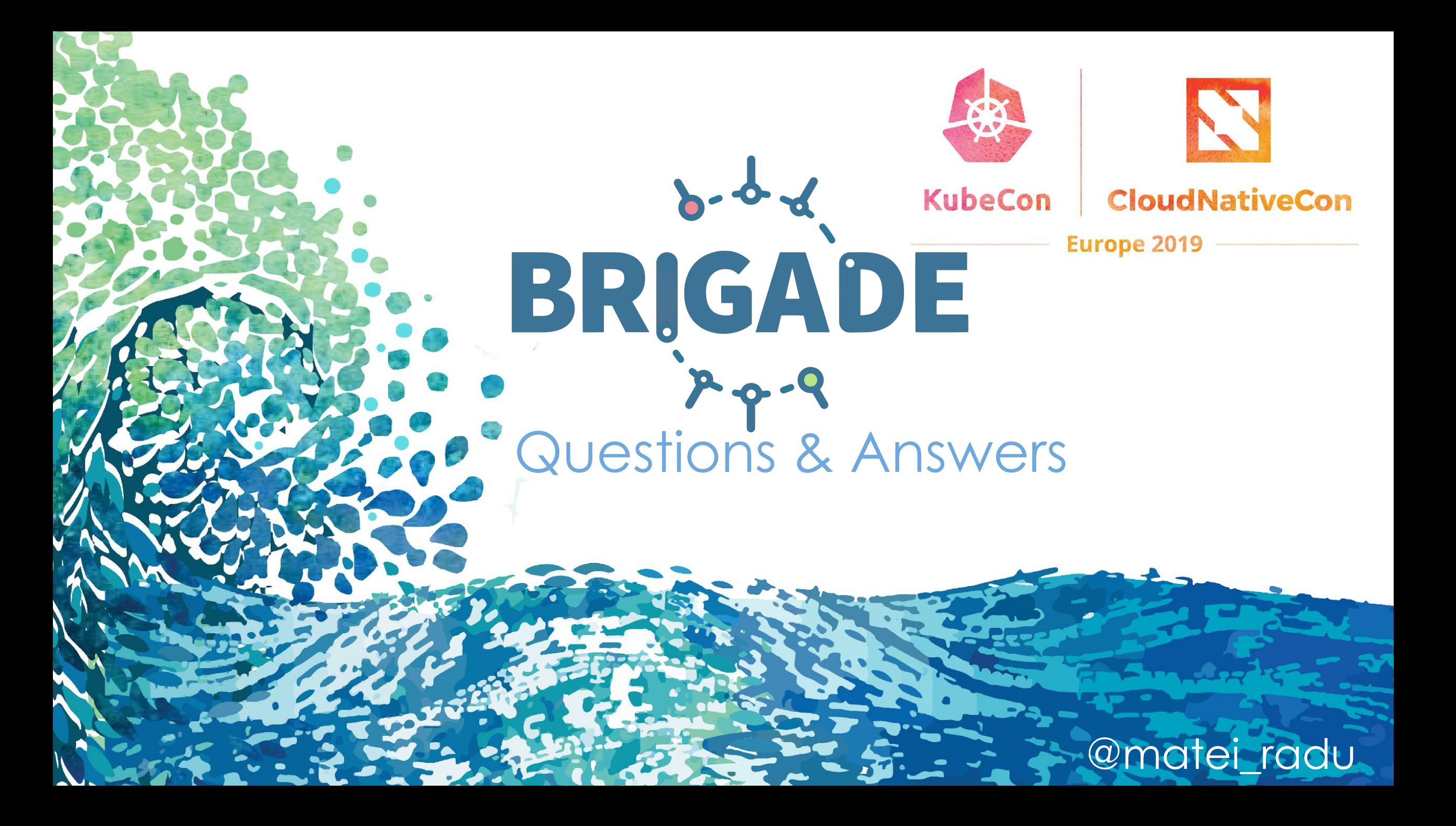

### **TL;DR**

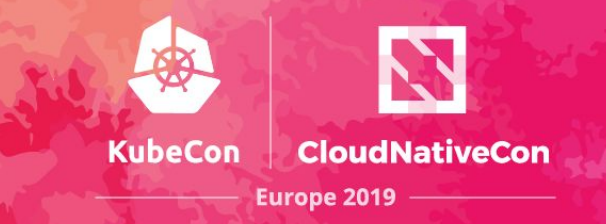

- Brigade is a cluster scripting environment that allows you to chain multiple containers and create workflows and pipelines
- lightweight, and works on **any Kubernetes cluster**
- write scripts in basic JavaScript
- Brigade is a Kubernetes application you can manage and monitor it the same way as any other application
- Brigade is a CNCF Sandbox Project, stable at v1.0.0

@matei\_radu

## **FAQ - Declarative?**

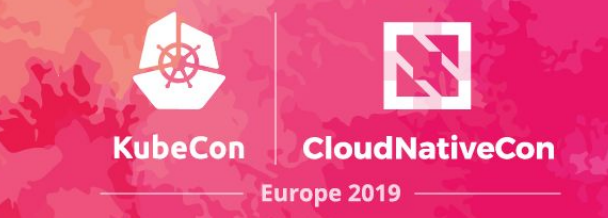

- Brigade is a cluster scripting environment so a real programming language is required
- But... it is easy to create pipelines with Brigade

• we are actively investigating adding support for declarative pipelines (YAML, **HCL**), and there are already multiple declarative implementations for Brigade (community-driven)

@matei\_radu

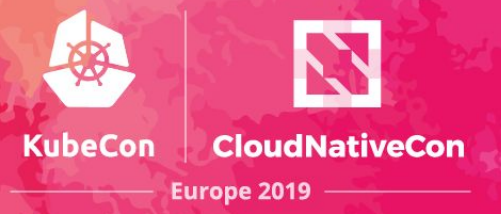

#### [WIP] Experimental Windows containers support #838

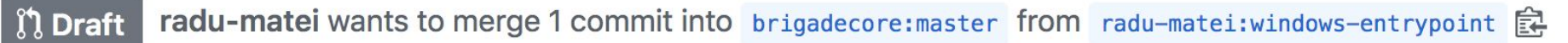

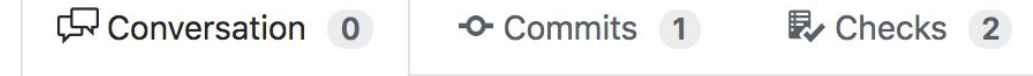

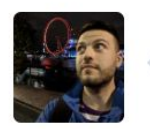

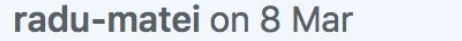

What this PR does / why we need it:

This PR adds very early experimental Windows Server containers support.

It has been tested with a Virtual Kubelet node backed by Azure Container Instances, so the following are current known limitations:

 $\boxed{1}$  Files changed 1

**Member** 

- job and build caches are not supported (limitation of volumes in ACI)
- the Git sidecar is not supported (limitation of volumes in ACI)
- the entrypoint is passed directly to the command arguments, not constructed as a script (limitation of volumes in ACI)

### **FAQ - Brigade on ARM clusters**

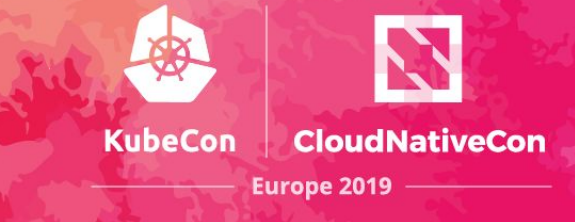

#### $IWIP1$  Add ARM64 support  $\#803$

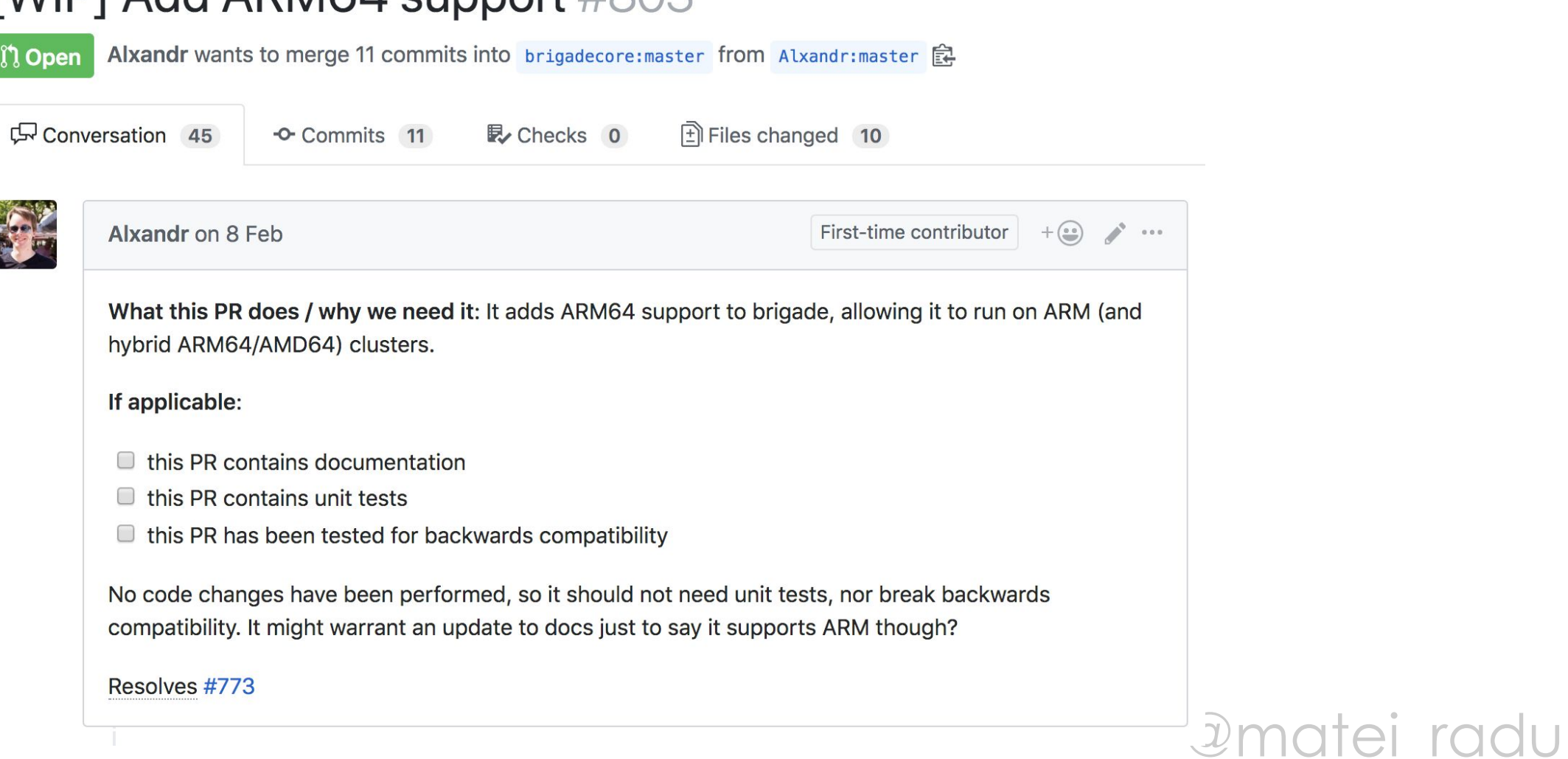